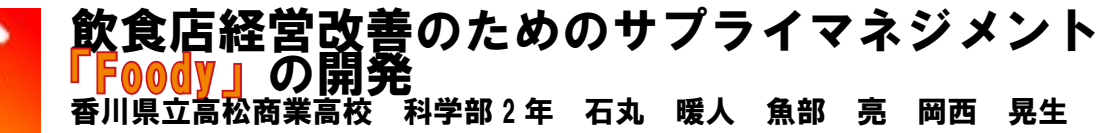

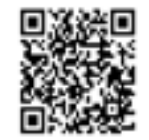

## アプリの狙い

2020年コロナウイルスの流行によって外出を控える人が多くなったり、営業自 粛の要請を受けたりしたことによって飲食店の売り上げが大きく落ち込んでし まった。それによって多くの飲食店が閉店、休業することになった。

このような突然の流行病に対して飲食店が速やかに客足の悪化を軽減し、営業を 維持するためには簡単に登録できる完全予約制のアプリ「Foody] が必要であると 考えた。またフードロス削減にもつながると考え、食材の在庫管理の機能も入れ ることにした。

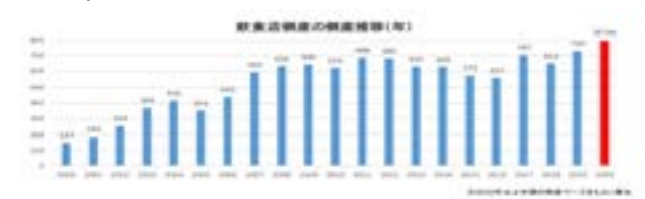

## ●飲食店の倒産件数の推移

#### Foody の特徴

foody には、在庫管理ができる点、完全予約制である点、将来分析ができる点と いう、3つの特徴がある。

~完全予約制~

完全予約制の内容・

通常の飲食店予約サイトで予約する範囲に加えてテーブルやカウンターの場所、 料理なども予約できるようにする。(試運転として、一部のテーブルで行うこと (。ができる

## 完全予約制のメリット・

お客側では商品がすぐに用意でき店員との不要な接触を避けることができる お店側は、簡単にサイトの在庫管理やトレンド分析を完全に自動化できる。 ~在庫管理~

#### 在庫管理の内容・

お店側が商品の材料を登録することで、商品の売り上げ状況から ①商品 (SKU) ごとの月間出荷量 ②商品ごとの月間出荷日数

6出荷対応日数=3/4 6次の月の営業日数  $(7)$ 発注量= $(6) \times (4)$ 以上の式より、発注量、 、出荷対応日数 一日当たりの平均出荷量 を算出することで 在庫管理を行うこと . ができる

3商品ごとの月末在庫量 <br>
4一日あたり平均出荷量=1/2

管理の図

# ~将来分析~

将来分析の内容・

今までの売り上げデータより python の機械分析を用いて python ライブラリの pandas と plotly と priphet を用いてデータベースに日付と関連付けされて格納 された売り上げデータから将来の売り上げの大まかな傾向を分析しグラフにし て php で python を出力し表示しました。当初は python でデータベースにアク セスする方法を用いていたがそれでは表示するまでにかなりの秒数がかかってし まったため、pvthon からデータベースに接続するのではなく、requests で php にアクセスしphpでデータベースの値を取得し python 側に返すことでこの問 題を解決しました。このようにして出たデータを店側のホームページグラフに表 。示させることで将来分析を行った

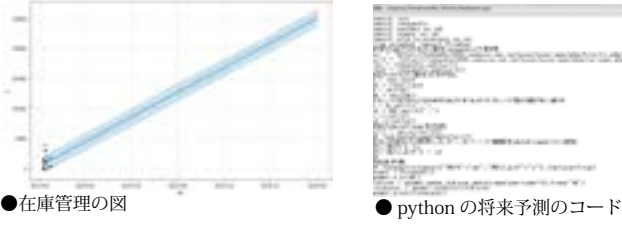

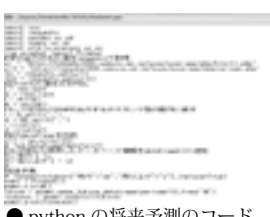

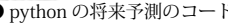

店側の操作手順

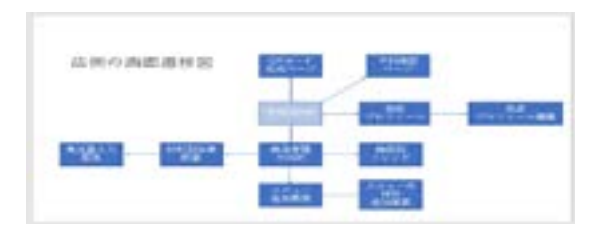

## 新規登録①

店側の場合は、その次に店の店名、住所、電話番号、営業時間、定休日 店紹介写真3枚をデータベースに登録してもらい店用の連番と一緒に保存した。 容量が足りなくなってしまう危険性が考えられたので、写真はサーバー上に保 存し、データベースに写真のアドレスを保存させることでどこでも店に対応し た写真を表示できるようにしました。また、ディレクトリトラバーサル攻撃の 対策として PHP の basename 関数を使用しました。

#### ②メニュー・座席追加

店側がメニューを追加するためにメニュー名と税込みの値段を入力、さらに料 理を作るための材料も必要g数と一緒に入力してもらい、登録した材料が発注 量計算の対象になります。座席も予約してもらうため、予約可能な座席数をカ ウンター席、テーブル席など種類に分けて追加します。

メニューごとに材料の個数は変動します。そのため、

session 関数材料が追加されるたび押された数を計測 (以下計測値)、

またその押された数を session 変数名に組み込む。

データベース上の材料表に保存するとき PHP の for 文で計測値の数繰り返すこ 。とで実現した

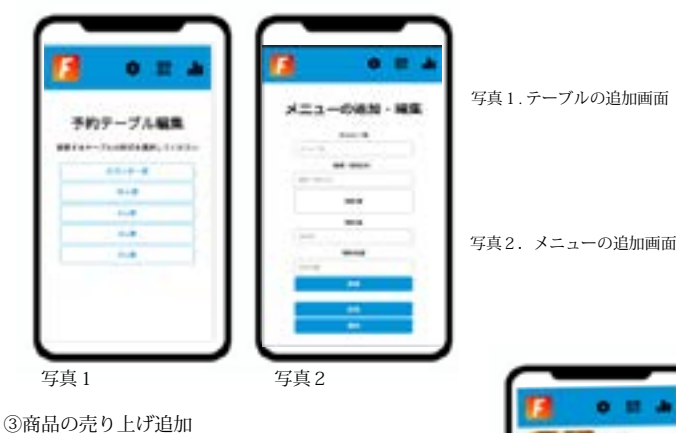

その日の終わりに、 、その日に売れた商品名と品数を入力してもらい データベースに保存します。 完全予約制をとらずとも商品管理の システムが正確に利用でき、 それぞれの機能を独立して 使えるようになります。 写真3.店側の売り上げ予測画面

# 今後の展望

。決済確認画面で実際に会計ができるようにする・ アプリで会計できるようになると、店員とお客様の会話の回数 が限りなく減り、店の滞在時間も短くなるので、 。より感染症に気をつかわず飲食を楽しめる

- 。実証実験をさせていただく・
- ヤキュリティ面での強化が必須。(今回のアプリはヤキュリティの都合上

インサート機能を削除しています。)

# 参考文献

https://github.com/shadeed/headers-css ヘッダーデザイン参考 https://coco-factory.jp/ugokuweb/ 動く Web デザインアイディア帳 https://www.tdb.co.jp/report/watching/press/ 帝国データバンク 在庫管理の基本と仕組みがよ~くわかる本 著者: 湯浅和夫、内田明美子、柴田稔子

写真 3